## **HELP**

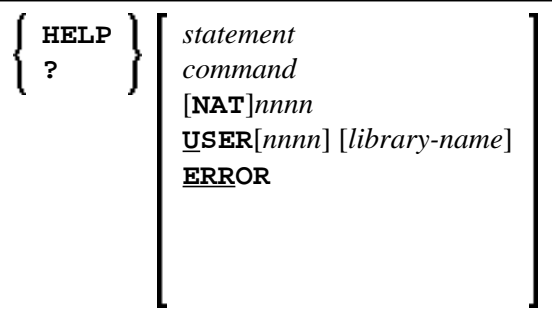

This command is used to invoke the Natural Help utility. It retrieves information on Natural statements, commands, etc., and error messages.

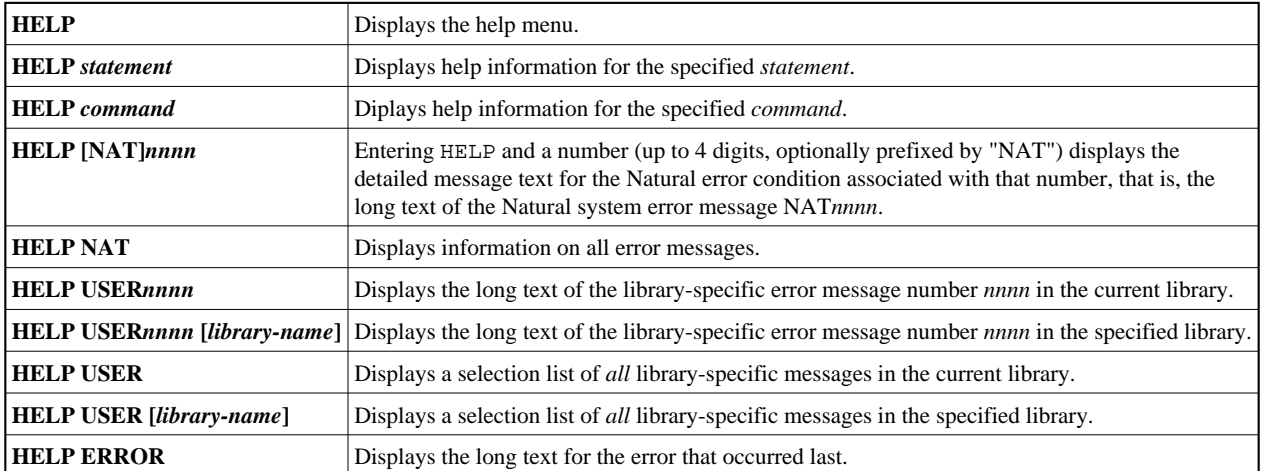